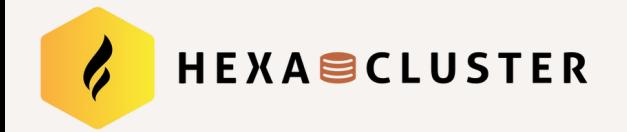

# PostgreSQL Security Assessment

FOSSASIA – Hanoï 2024

1/32

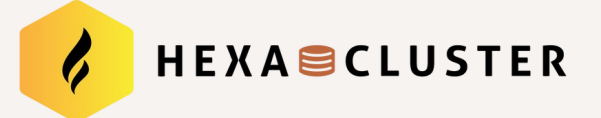

# Purpose of this Talk

Checks to ensure that the security policies applies to your

PostgreSQL Cluster.

- Operating and file system
- PostgreSQL configuration
- Logs / Audit
- Access / Objects permissions
- Encryption ...

How to automate these checks as much as possible?

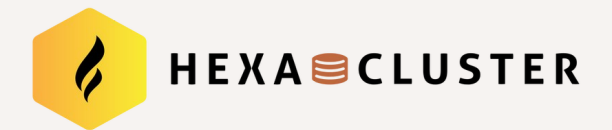

#### Gilles DAROLD

CTO at HexaCluster Corp / PostgreSQL Expert

Author of Ora2Pg, pgBadger, pgFormatter, pgCluu, ….

#### **HexaCluster Corp.**

Database migration to PostgreSQL specialist and PostgreSQL support.

Official sponsor for support and development for Ora2Pg, pgBadger and others tools

3/32

- https://github.com/darold/
- https://github.com/hexacluster/
- https://github.com/MigOpsRepos/

Contact: <https://hexacluster.ai/contact-us/>

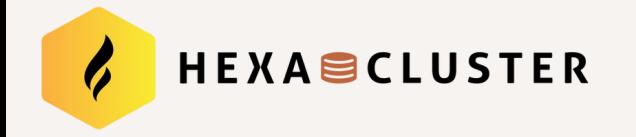

# How to Secure PostgreSQL?

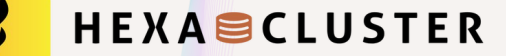

# PostgreSQL Security Checks

A long list of items to check for PostgreSQL security. The majority of the security checks have been listed and well described.

#### **Center for Internet Security (CIS) Benchmark PostgreSQL**

• https://www.cisecurity.org/cis-benchmarks

#### **Security Technical Implementation Guides (STIGs) from DISA**

● https://public.cyber.mil/stigs/downloads

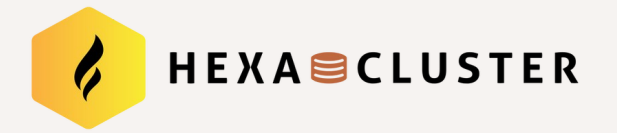

# Data Security Checks

European GDPR data protection requirements:

- To hide some data elements
- Data masking for certain groups of users (dev, 3rd parties, ...)
- Data encryption (card number, etc.)

Not covered yet.

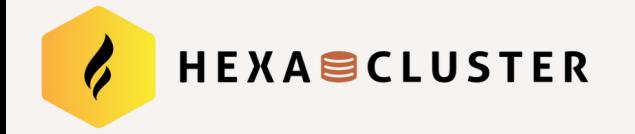

# Operating System

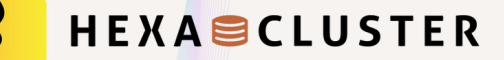

# Operating System Level

• Ensure packages are obtained from authorized repositories

- Ensure systemd service files are enabled
- Ensure PostgreSQL versions are up-to-date
- Ensure sudo is configured correctly

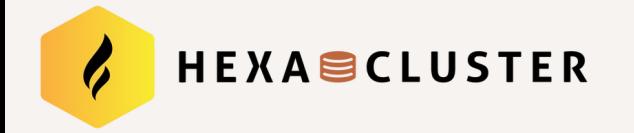

# File System

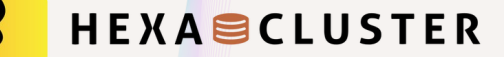

## File System Level

• Ensure Data Cluster Initialized correctly

• Ensure Data Cluster have checksum enabled

• Ensure PGDATA, WALs and temporary files are not on the same partition

• Ensure that the PGDATA partition is encrypted

• Check directory and files permissions

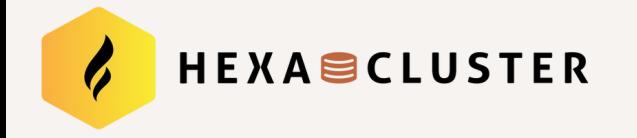

# PostgreSQL Configuration

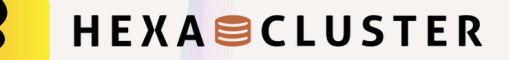

# PostgreSQL Configuration Level

• Ensure backend runtime parameters are configured correctly

• Ensure others runtime parameters are configured conforming to your security policy

- Postmaster runtime parameters
- SIGHUP runtime parameters
- Superuser runtime parameters
- User runtime parameters

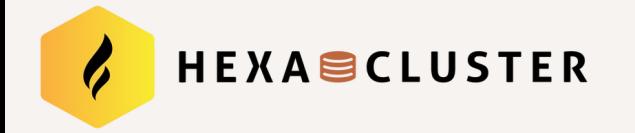

# Logs / Audit

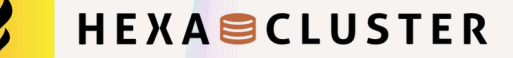

### Log / Audit Level

- Ensure all log settings are well configured
- Ensure connections / disconnections are traced
- Ensure pgBadger can be used for deep analyze and reporting
- Ensure that log directory is outside the PGDATA
- Ensure the PostgreSQL Audit Extension (pgAudit) is enabled

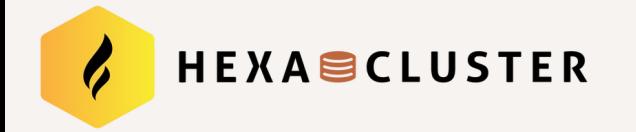

#### Access

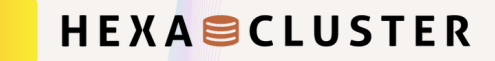

## Connection and Logging

- Ensure Password Complexity is configured
- Ensure authentication timeout and delay are configured
- Ensure specific database and users are used
- Ensure superusers are not allowed to connect remotely
- Ensure pg\_hba.conf is well configured

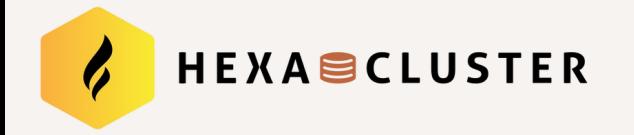

# Objects Permissions

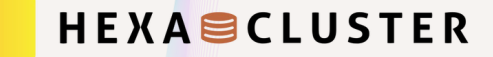

### User Access and Authorization

- Ensure excessive administrative privileges are revoked
- **Ensure excessive function privileges are revoked**
- Ensure excessive DML privileges are revoked
- Ensure Row Level Security (RLS) is configured correctly
- Make use of predefined roles

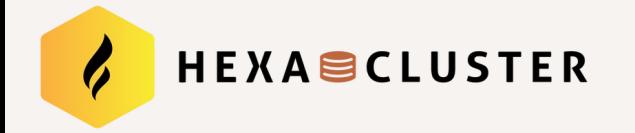

# Encryption

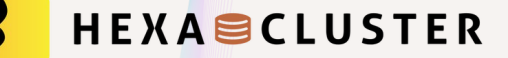

## Encryption Level

- Ensure that the PGDATA partition is encrypted
- **Ensure SSL / TLS is enabled and well configured**
- Ensure FIPS 140-2 OpenSSL cryptography is used ([how to enable it](https://access.redhat.com/documentation/en-us/red_hat_enterprise_linux/9/html/security_hardening/using-the-system-wide-cryptographic-policies_security-hardening#switching-the-system-to-fips-mode_using-the-system-wide-cryptographic-policies))
- Ensure a cryptographic extension is installed (pgcrypto or pgsodium)

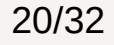

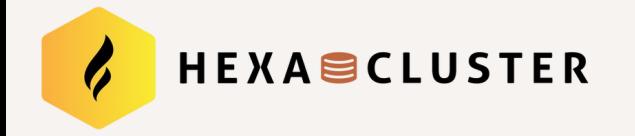

# Introducing PGDSAT

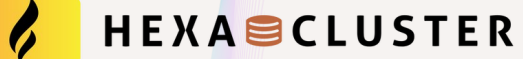

PostgreSQL Database **Security** Assessment Tool

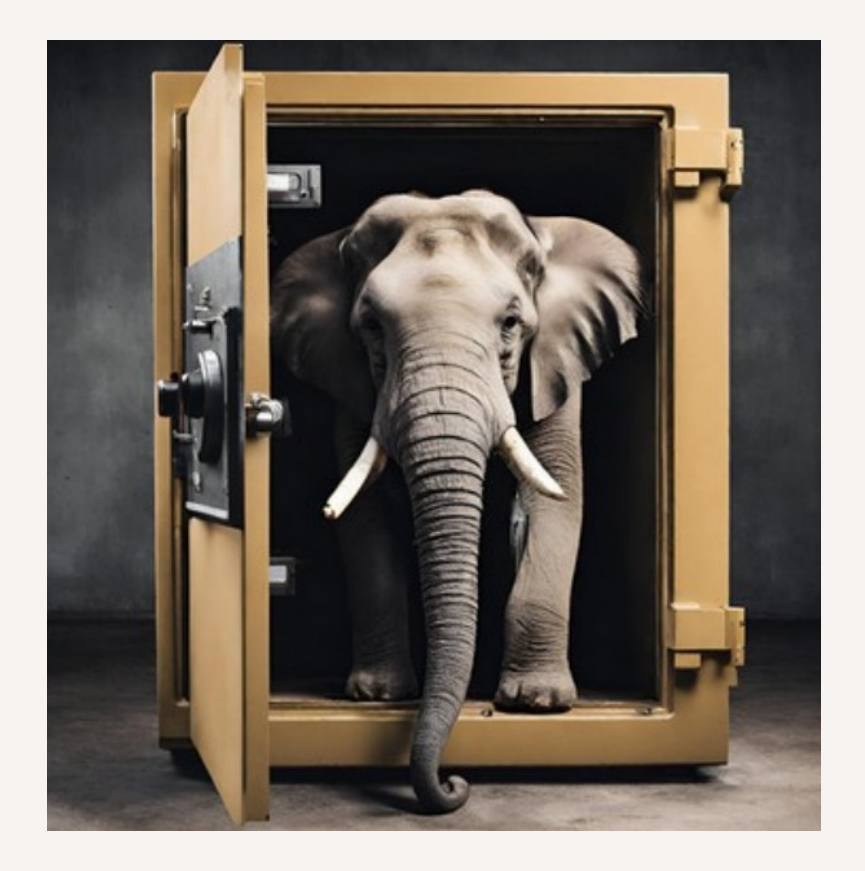

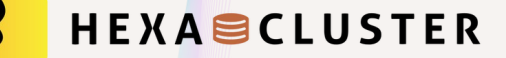

### Standalone Perl Script

• No dependencies

• A single program to collect information and build reports

- Support multi language (English, French)
- HTML or text reports
- Around 80 security checks

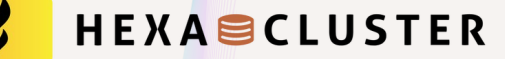

### Example of Use

\$ sudo su – postgres

\$ pgstat > report.text

\$ pgdsat -U postgres -h localhost -d postgres -f html > report.html

\$ pgdsat -U postgres -h localhost -d postgres -o report.html

PGDSAT use psql to query PostgreSQL, you can use .pgpass and the PG\* environment variables.

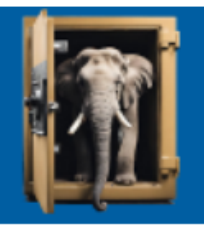

#### **PostgreSQL Security Assessement Report** on inspiron-14

#### **Summary Table of security checks**

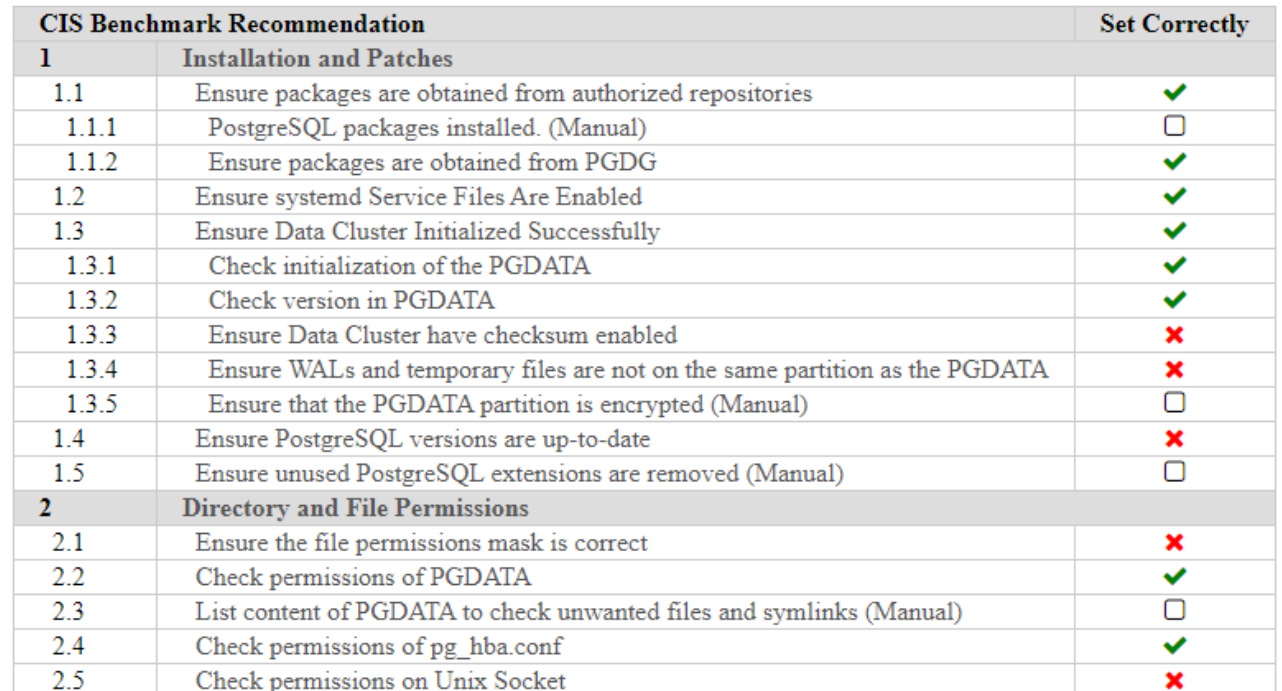

25/32

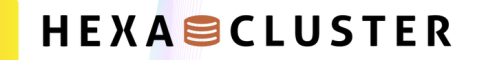

#### 1.3 - Ensure Data Cluster Initialized Successfully

PostgreSOL enforces ownership and permissions of the data cluster such that the data cluster cannot be accessed by other UNIX user accounts and the data cluster cannot owned by root.

#### 131 - Check initialization of the PGDATA

The command initdb might have been run before starting PostgreSOL, verify that this is the case.

**SUCCESS** - Test passed

#### 1.3.2 - Check version in PGDATA

PostgreSOL maintain a file called PG VERSION in the base directory, verify that

#### **SUCCESS** - Test passed

1.3.3 - Ensure Data Cluster have checksum enabled

When checksum are not enabled, silent data corruption can not be detected by PostgreSOL. Verify that they are enabled. (\*)

CRITICAL - Checksum are not enabled in PGDATA/var/lib/postgresql/15/main.

#### 1.3.4 - Ensure WALs and temporary files are not on the same partition as the PGDATA

The PostgreSOL cluster is organized to carry out specific tasks in subdirectories. For the purposes of performance, reliability, and security some of these subdirectories should be relocated outside the data cluster. (\*)

WARNING - Subdirectory pg\_wal is not on a separate partition than the PGDATA.

WARNING - Subdirectory for temporary file is not on a separate partition than the PGDATA.

#### 1.3.5 - Ensure that the PGDATA partition is encrypted (Manual)

PostgreSOL storage encryption can be performed at the file system level or the block level, for example using LUKS. This mechanism prevents unencrypted data from being read from the drives if the drives of the entire compu while the file system is mounted, because when mounted, the operating system provides an unencrypted view of the data. (\*)

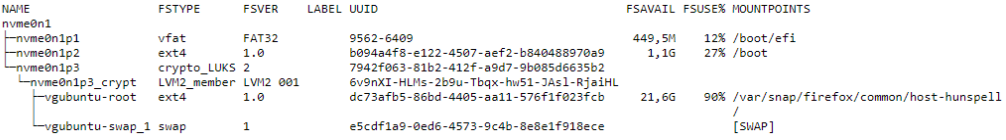

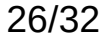

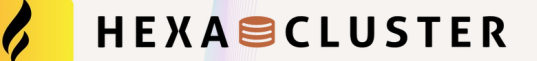

## HTML / TEXT Reports

• HTML report: [https://www.darold.net/sample\\_pgdsat/report.html](https://www.darold.net/sample_pgdsat/report.html)

• Text report: [https://www.darold.net/sample\\_pgdsat/report.txt](https://www.darold.net/sample_pgdsat/report.txt)

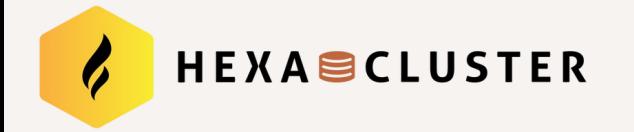

# TODO List

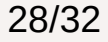

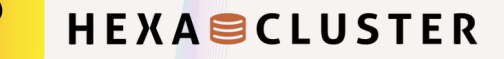

### The Wish List

- Add report for GDPR rules / Data securing
- Implement SQL injection checks
- Implements an extension that can act as a SQL firewall
- Check in detail the configuration of credcheck and other extensions
- Add a JSON output format for processing by other tools
- Implements an incremental mode to detect drift between two runs
- A minimal version for Cloud? ... and your feature requests ...

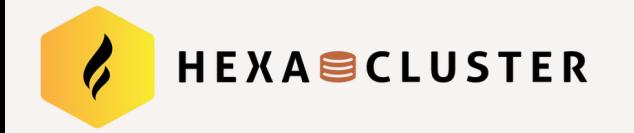

# Contributing

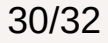

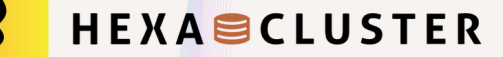

#### Feedbacks matter

The objective is to have a common and free tool to help the PostgreSQL users to enforce the security of their PostgreSQL clusters.

- Bug reports:<https://github.com/HexaCluster/pgdsat/issues>
- Feature requests:<https://github.com/HexaCluster/pgdsat/issues>
- Patches: <https://github.com/HexaCluster/pgdsat/pulls>
- Download:<https://github.com/hexacluster/pgdsat>

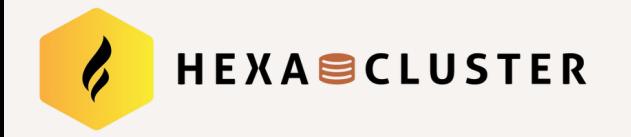

## Thanks !

<https://github.com/hexacluster/pgdsat>

# Any Questions?

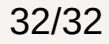